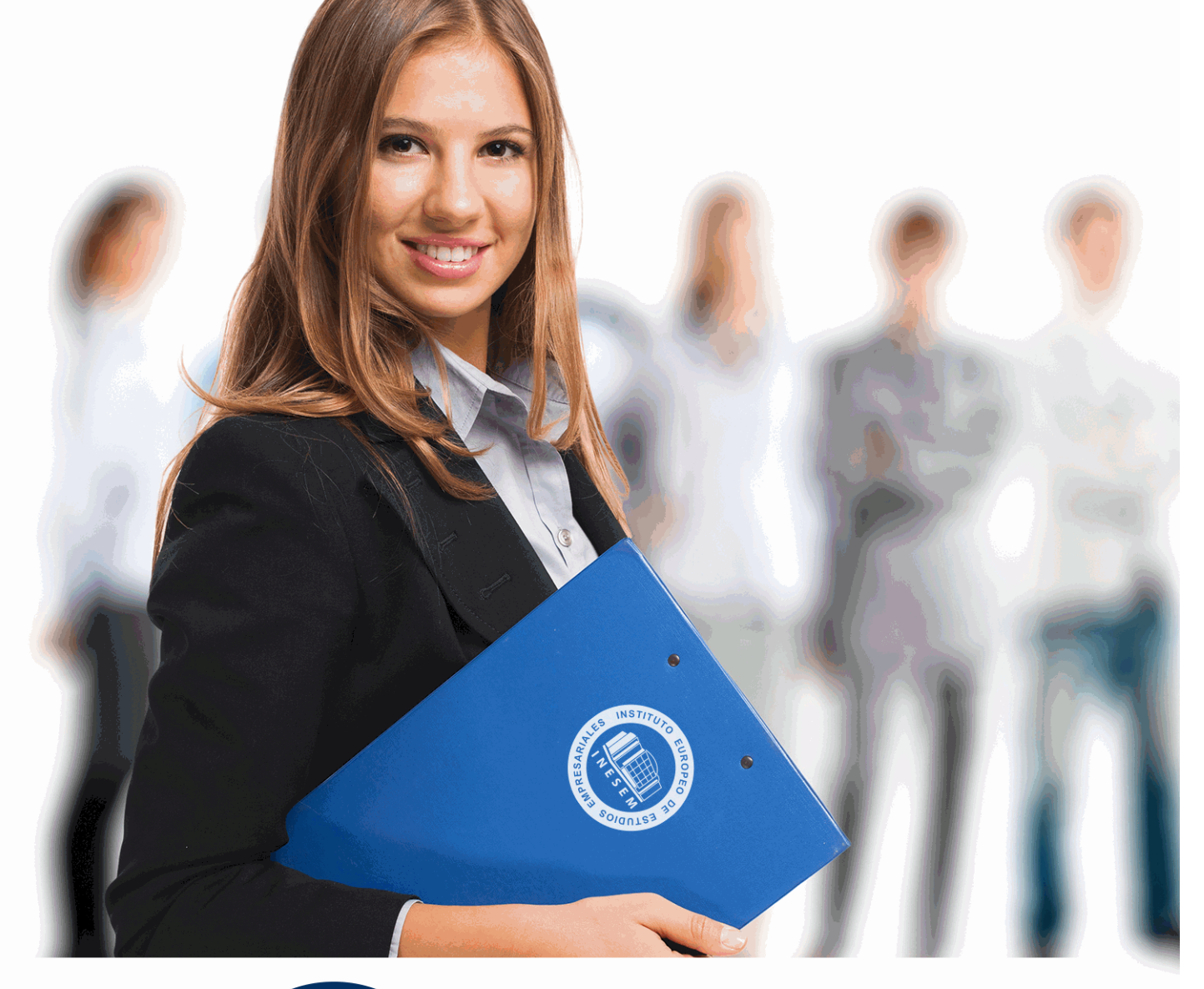

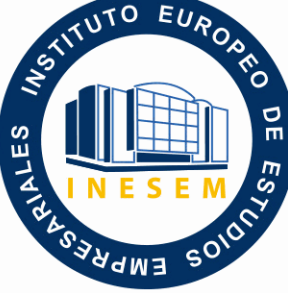

INESEM

**BUSINESS SCHOOL** 

*Curso Experto en Contabilidad de Estados Financieros con ContaPlus + Titulación Universitaria*

+ Información Gratis

**titulación de formación continua bonificada expedida por el instituto europeo de estudios empresariales**

# *Curso Experto en Contabilidad de Estados Financieros con ContaPlus + Titulación Universitaria*

*duración total:* 350 horas *horas teleformación:* 175 horas

*precio:*  $0 \in$ \*

*modalidad:* Online

\* hasta 100 % bonificable para trabajadores.

# *descripción*

En el seno de una organización, cuando debemos presentar un informe o análisis de la gestión a los socios, inversionistas y demás interesados, no nos basta con un documento en el que conste la situación y rendimiento financiero de la empresa.

En este caso, requiere de un Informe de Gestión en el que analice de forma detallada los datos más significativos, las decisiones que se han llevado a cabo, expectativas de negocio, etc.

Con este Curso Experto en Estados Financieros con ContaPlus, cumplirás con lo anterior y con la finalidad del Estado Financiero, esta es, conocer la situación y rendimiento financiero de una empresa en un determinado periodo de tiempo que nos sirva como respaldo para una adecuada toma de decisiones.

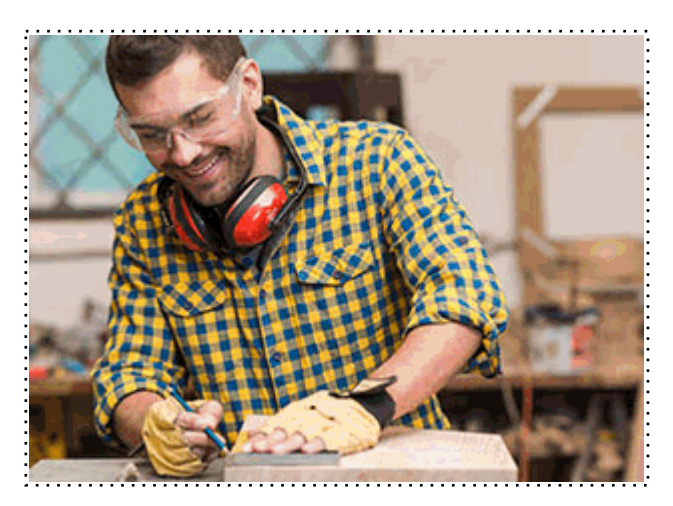

Todos aquellos trabajadores y profesionales en activo que deseen adquirir o perfeccionar sus conocimientos técnicos en este área.

# *objetivos*

- Contar con un alto nivel de contabilidad para determinar la situación económico-financiera de la organización.

- Dominar ContaPlus como una de las herramientas indispensables para el análisis financiero.

- Interpretar y analizar los diversos Estados Financieros elaborados a partir de la fuente de

información principal, la Contabilidad, obteniendo así una visión de conjunto sobre la situación económico financiera de la empresa.

# *para qué te prepara*

Realizando este curso contabilidad de estados financieros, se dotará al alumnado de los conocimientos en contabilidad avanzada que le permitirá aplicar las técnicas de análisis e interpretación de la información contable a la organización.

Desarrolla tu capacidad analítica y refuerza la toma de decisiones garantizando el sistema financiero de la entidad.

# *salidas laborales*

Este curso contabilidad de estados financieros te aporta los conocimientos necesarios para trabajar en el departamento contable de grandes empresas; especializarte en elaboración de estados financieros con ContaPlus para reforzar las decisiones que adoptes en tu empresa o, ampliar tus conocimientos en contabilidad formándote en el funcionamiento de ContaPlus.

Una vez finalizado el curso, el alumno recibirá por parte de INESEM vía correo postal, la Titulación Oficial que acredita el haber superado con éxito todas las pruebas de conocimientos propuestas en el mismo.

Esta titulación incluirá el nombre del curso/máster, la duración del mismo, el nombre y DNI del alumno, el nivel de aprovechamiento que acredita que el alumno superó las pruebas propuestas, las firmas del profesor y Director del centro, y los sellos de la instituciones que avalan la formación recibida (Instituto Europeo de Estudios Empresariales).

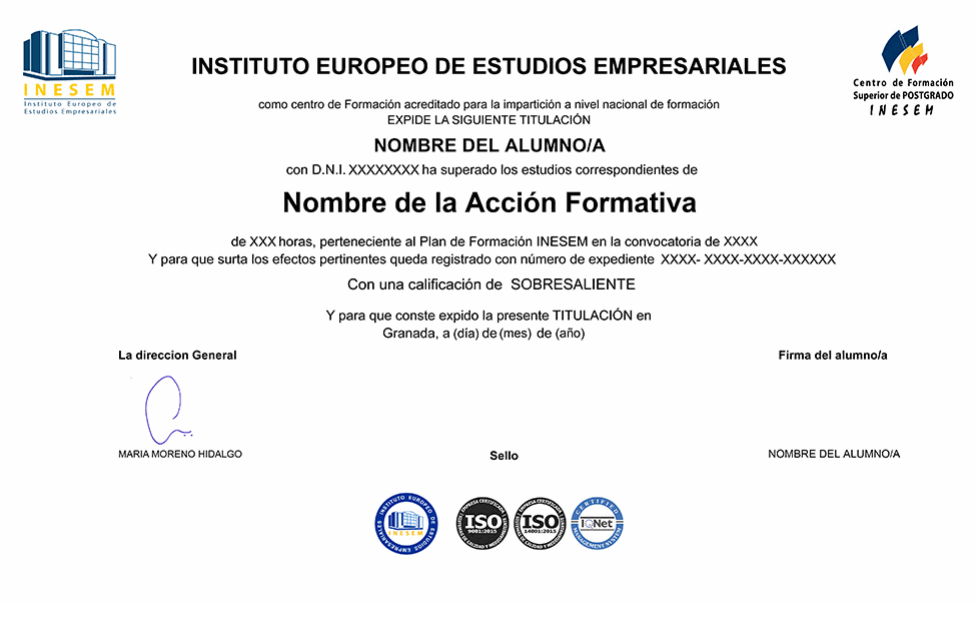

*forma de bonificación*

- Mediante descuento directo en el TC1, a cargo de los seguros sociales que la empresa paga cada mes a la Seguridad Social.

# *metodología*

El alumno comienza su andadura en INESEM a través del Campus Virtual. Con nuestra metodología de aprendizaje online, el alumno debe avanzar a lo largo de las unidades didácticas del itinerario formativo, así como realizar las actividades y autoevaluaciones correspondientes. Al final del itinerario, el alumno se encontrará con el examen final, debiendo contestar correctamente un mínimo del 75% de las cuestiones planteadas para poder obtener el título.

Nuestro equipo docente y un tutor especializado harán un seguimiento exhaustivo, evaluando todos los progresos del alumno así como estableciendo una línea abierta para la resolución de consultas.

El alumno dispone de un espacio donde gestionar todos sus trámites administrativos, la Secretaría Virtual, y de un lugar de encuentro, Comunidad INESEM, donde fomentar su proceso de aprendizaje que enriquecerá su desarrollo profesional.

# *materiales didácticos*

- Manual teórico 'Contabilidad Financiera Vol II'
- Manual teórico 'Contabilidad Financiera II. Especialización Contable (Vol I)'
- Manual teórico 'Contabilidad Financiera II. Especialización Contable (Vol.II)'
- Manual teórico 'Contaplus. Vol 1'
- Manual teórico 'Contaplus. Vol 2'
- Manual teórico 'Contabilidad Financiera Vol I'
- Manual teórico 'Elaboración y análisis de estados financieros'

+ Información Gratis

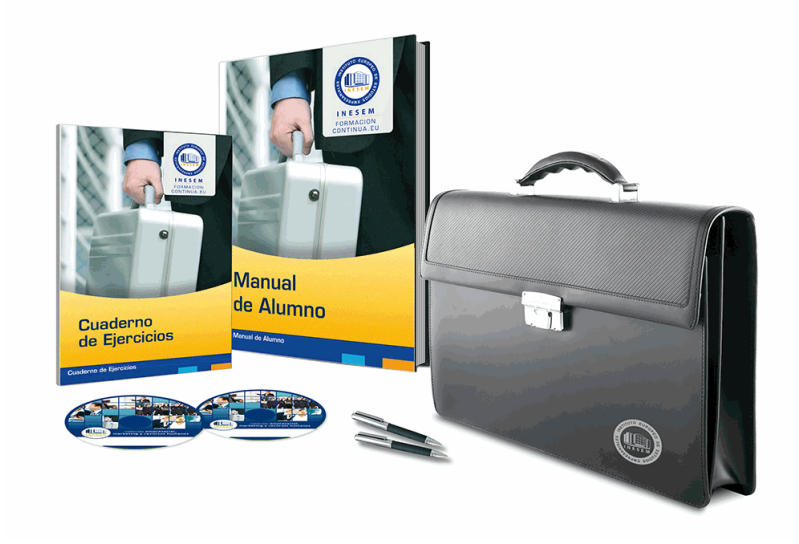

# *profesorado y servicio de tutorías*

Nuestro equipo docente estará a su disposición para resolver cualquier consulta o ampliación de contenido que pueda necesitar relacionado con el curso. Podrá ponerse en contacto con nosotros a través de la propia plataforma o Chat, Email o Teléfono, en el horario que aparece en un documento denominado "Guía del Alumno" entregado junto al resto de materiales de estudio. Contamos con una extensa plantilla de profesores especializados en las distintas áreas formativas, con una amplia experiencia en el ámbito docente.

El alumno podrá contactar con los profesores y formular todo tipo de dudas y consultas, así como solicitar información complementaria, fuentes bibliográficas y asesoramiento profesional. Podrá hacerlo de las siguientes formas:

- **Por e-mail**: El alumno podrá enviar sus dudas y consultas a cualquier hora y obtendrá respuesta en un plazo máximo de 48 horas.

- **Por teléfono**: Existe un horario para las tutorías telefónicas, dentro del cual el alumno podrá hablar directamente con su tutor.

- **A través del Campus Virtual**: El alumno/a puede contactar y enviar sus consultas a través del mismo, pudiendo tener acceso a Secretaría, agilizando cualquier proceso administrativo así como disponer de toda su documentación

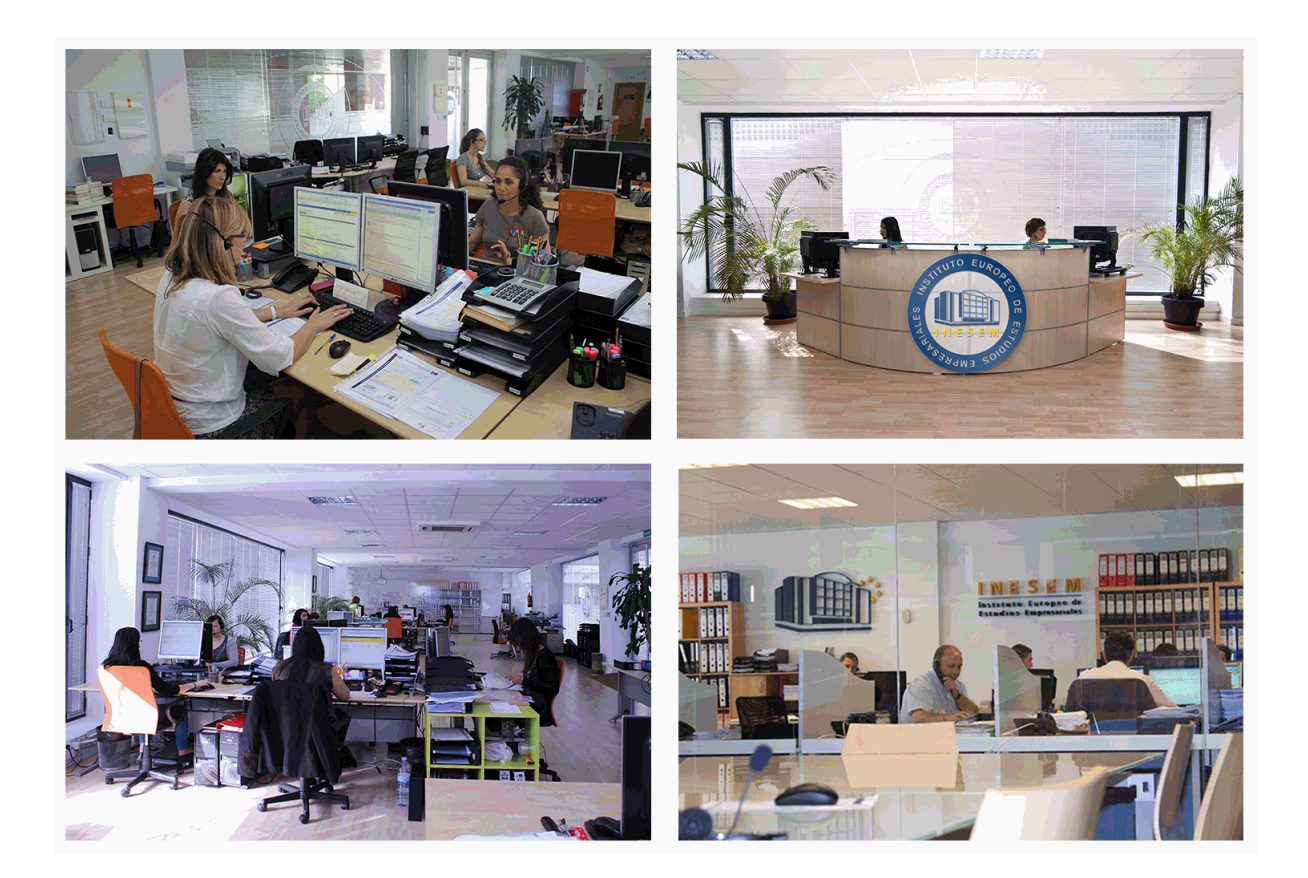

El alumno cuenta con un período máximo de tiempo para la finalización del curso, que dependerá de la misma duración del curso. Existe por tanto un calendario formativo con una fecha de inicio y una fecha de fin.

# *campus virtual online*

especialmente dirigido a los alumnos matriculados en cursos de modalidad online, el campus virtual de inesem ofrece contenidos multimedia de alta calidad y ejercicios interactivos.

# *comunidad*

servicio gratuito que permitirá al alumno formar parte de una extensa comunidad virtual que ya disfruta de múltiples ventajas: becas, descuentos y promociones en formación, viajes al extranjero para aprender idiomas...

# *revista digital*

el alumno podrá descargar artículos sobre e-learning, publicaciones sobre formación a distancia, artículos de opinión, noticias sobre convocatorias de oposiciones, concursos públicos de la administración, ferias sobre formación, etc.

#### *secretaría*

Este sistema comunica al alumno directamente con nuestros asistentes, agilizando todo el proceso de matriculación, envío de documentación y solución de cualquier incidencia.

Además, a través de nuestro gestor documental, el alumno puede disponer de todos sus documentos, controlar las fechas de envío, finalización de sus acciones formativas y todo lo relacionado con la parte administrativa de sus cursos, teniendo la posibilidad de realizar un seguimiento personal de todos sus trámites con INESEM

# **MÓDULO 1. CONTABILIDAD FINANCIERA**

# **UNIDAD DIDÁCTICA 1. CONCEPTOS BÁSICOS DE CONTABILIDAD**

1.Introducción a la contabilidad

2.Conceptos de contabilidad y patrimonio de la empresa

- 1.- Definiciones
- 2.- Objetivos de la contabilidad
- 3.- División de la contabilidad
- 4.- Planificación y normalización contable

# **UNIDAD DIDÁCTICA 2. REGISTRO DE OPERACIONES CONTABLES**

1.Introducción al registro de operaciones contables

- 2.Elementos patrimoniales: bienes, derechos y obligaciones
- 3.Cuentas y Grupos en el Plan General Contable (PGC)
- 4.Estructura económico-financiera del balance: Activo, Pasivo y Neto

5.Registro de operaciones. Teoría del cargo y abono

- 1.- Libro Mayor
- 2.- Teorías de cargo y abono
- 3.- Video tutorial: Teoría del Cargo y del Abono
- 4.- El libro Diario
- 5.- Video Tutorial: El Libro Diario
- 6.- Terminología de cuentas
- 7.- El balance de comprobación de sumas y saldos
- 8.- Videotutorial resolución supuesto práctico

# **UNIDAD DIDÁCTICA 3. EL CICLO CONTABLE**

- 1.Observaciones previas al estudio del ciclo contable
- 2.Variaciones de neto: reflejo contable e ingresos y gastos
	- 1.- Concepto
	- 2.- Reflejo contable de las variaciones de neto
	- 3.- Contabilidad de ingresos y gastos
	- 4.- Videotutorial: Variaciones de neto

3.El ciclo contable y sus fases: apertura de la contabilidad, registro de operaciones y cálculo del resultado

- 1.- Introducción
- 2.- Apertura de la contabilidad
- 3.- Registro de las operaciones del ejercicio
- 4.- Cálculo del resultado. Asiento de regularización
- 5.- Cierre de la contabilidad. Asiento de cierre
- 6.- Videotutorial: Resolución supuesto práctico

# **UNIDAD DIDÁCTICA 4. CUENTAS DE TESORERÍA. EFECTIVO**

- 1.Cuentas de tesorería: introducción
- 2.Contenidos del subgrupo 57 del Plan General Contable
- 3.Contabilidad de los descubiertos
- 4.Arqueo de caja

### **UNIDAD DIDÁCTICA 5. CONTABILIZACIÓN DE LAS EXISTENCIAS**

- 1.Concepto: Grupo 3 del PGC
- 2.Clasificación de las existencias
- 3.Registro contable
	- 1.- Método Administrativo (o Permanencia de Inventario)
	- 2.- Método Especulativo
	- 3.- Videotutorial: método Administrativo-especulativo

+ Información Gratis

#### 4.Valoración de existencias

- 1.- Precio de adquisición
- 2.- Coste de producción

5.Estudio de los Subgrupos (60) Compras y (70) Ventas, del Plan General Contable

- 1.- Cuentas relacionadas con las compras
- 2.- Compras relacionadas con las ventas
- 3.- Video tutorial: Tratamiento contable de los transportes
- 4.- Método de asignación de valor
- 6.El IVA en las operaciones de existencias
	- 1.- En las compras
	- 2.- En las ventas
	- 3.- Video tutorial: Liquidación del IVA
- 7.Envases y embalajes
- 8.Correcciones valorativas
	- 1.- Introducción
	- 2.- Correcciones de valor de las existencias

**UNIDAD DIDÁCTICA 6. PROVEEDORES, CLIENTES, DEUDORES Y ACREEDORES POR OPERACIONES DE TRÁFICO**

- 1.Introducción a las operaciones de tráfico
- 2.Definición y contenido del Grupo 4, del PGC
- 3.Contabilidad de los albaranes
	- 1.- En las compras
	- 2.- En las ventas
- 4.Contabilidad de los anticipos
	- 1.- En las compras
	- 2.- En las ventas
- 5.Correcciones valorativas
- 6.Provisión para operaciones de tráfico
	- 1.- Sistema individualizado y sistema global
	- 2.- Video tutorial: Problemática contable de las insolvencias

### **UNIDAD DIDÁCTICA 7. EFECTOS COMERCIALES**

- 1.La Letra de cambio. Conceptos básicos
- 2.Registro contable
	- 1.- Contabilidad de los efectos a pagar
	- 2.- Contabilidad de los efectos a cobrar
- 3.Efectos en cartera
- 4.Descuento o negociación de efectos
- 5.Gestión de cobro
- 6.Efectos impagados
- 7.El endoso de efectos
	- 1.- Desde el punto de vista de la empresa que endosa la letra
	- 2.- Desde el punto de vista de la empresa que recibe la letra

### **UNIDAD DIDÁCTICA 8. CUENTAS DE PERSONAL**

- 1.Introducción: cuentas relacionadas con el personal de la empresa
- 2.El subgrupo 64 del Plan General Contable
- 3.El subgrupo 46 del Plan General Contable
- 4.El subgrupo 47 del Plan General Contable
- 5.Créditos al personal
	- 1.- Asiento de nómina
	- 2.- Video tutorial: Contabilidad de una nómina
	- 3.- Contabilidad de las retenciones

#### **UNIDAD DIDÁCTICA 9. INMOVILIZADO MATERIAL**

1.Introducción: aproximación al inmovilizado

- 2.Clasificación del Inmovilizado Material. Cuadro de cuentas
- 1.- Video tutorial: clasificación del inmovilizado material
- 3.Valoración inicial del Inmovilizado Material
	- 1.- Inmovilizado en curso
	- 2.- Precio de adqusición (Adquisición onerosa)
	- 3.- Video tutorial: desmantelamiento y rehabilitación de inmovilizado
	- 4.- Coste de producción (fabricación por la propia empresa)
	- 5.- Video tutorial: capitalización de gastos financieros
	- 6.- Permuta de Inmovilizado
	- 7.- Aportaciones no dinerarias
- 4.Aumento del rendimiento, vida útil o capacidad productiva

## 5.Valoración posterior: la amortización

- 1.- Concepto básico. Reflejo de la imagen fiel
- 2.- La amortización como forma de ahorro
- 3.- La amortización fiscal y contable
- 4.- Los métodos de amortización
- 5.- Factores de cálculo de las amortizaciones
- 6.- Cálculo de la cuota de amortización
- 7.- Amortización de un elemento complejo
- 8.- Cambios de amortización
- 9.- Amortización de bienes usados

6.Valoración posterior: el deterioro del inmovilizado

#### 7.Bajas y enajenaciones

- 1.- Enajenación en las Pymes
- 2.- Enajenación en las Grandes Empresas
- 3.- Otras bajas
- 8.Permutas de inmovilizado material
- 9.Normas particulares sobre el inmovilizado material

### **UNIDAD DIDÁCTICA 10. INVERSIONES INMOBILIARIAS**

- 1.Introducción al registro de las operaciones inmobiliarias
- 2.Subgrupo 22 del Plan General Contable

#### **UNIDAD DIDÁCTICA 11. ACTIVOS NO CORRIENTES MANTENIDOS PARA LA VENTA**

- 1.Activos no corrientes mantenidos para la venta: definición
	- 1.- Requisitos para la reclasificación
- 2.Valoración de los activos no corrientes mantenidos para la venta
	- 1.- Videotutorial: El subgrupo 58 del PGC

# 3.Grupos enajenables de elementos mantenidos para la venta

# **UNIDAD DIDÁCTICA 12. INMOVILIZACIONES INTANGIBLES**

#### 1.Concepto y características

- 2.Criterios específicos de reconocimiento y valoración
	- 1.- Reconocimiento
	- 2.- Valoración
- 3.Normas particulares sobre el Inmovilizado Intangible
	- 1.- Investigación y desarrollo
	- 2.- Concesiones administrativas
	- 3.- Propiedad industrial
	- 4.- Fondo de comercio
	- 5.- Derechos de traspaso
	- 6.- Aplicaciones informáticas

#### **UNIDAD DIDÁCTICA 13. PERIODIFICACIÓN E IMPUTACIÓN DE INGRESOS Y GASTOS**

1.El principio de devengo

2.Ajustes por periodificación

3.Imputación de ingresos y gastos

#### **UNIDAD DIDÁCTICA 14. INSTRUMENTOS FINANCIEROS. ACTIVOS FINANCIEROS**

1.Introducción a los instrumentos financieros

2.Activos financieros

3.Activos financieros a valor razonable con cambios en la cuenta de pérdidas y ganancias

- 1.- Valoración inicial
- 2.- Valoración posterior

4.Activos a coste amortizado

- 1.- Valoración inicial
- 2.- Valoración posterior
- 3.- Deterioro de valor
- 5.Activos financieros a valor razonable con cambios en el patrimonio neto
	- 1.- Valoración inicial
	- 2.- Valoración posterior
	- 3.- Deterioro de valor

6.Activos financieros a coste

- 1.- Valoración inicial
- 2.- Valoración posterior
- 3.- Deterioro de valor
- 7.Reclasificación de los activos financieros

8.Intereses y dividendo recibidos de los activos financieros

9.Baja de los estados financieros

#### **UNIDAD DIDÁCTICA 15. INSTRUMENTOS FINANCIEROS: PASIVOS FINANCIEROS**

1.Pasivos financieros

- 2.Pasivos financieros a coste amortizado
	- 1.- Valoración inicial
	- 2.- Valoración posterior

#### 3.Pasivos financieros a valor razonable con cambios en la cuenta de pérdidas y ganancias

- 1.- Valoración inicial
- 2.- Valoración posterior
- 4.Reclasificación y baja de pasivos financieros

### **UNIDAD DIDÁCTICA 16. CONTABILIZACIÓN DE LAS SUBVENCIONES**

1.Introducción y clases

- 1.- Clases de subvenciones
- 2.- Tratamiento contable
- 2.Resumen previo para la contabilidad de subvenciones no reintegrables
- 3.Normativa de subvenciones, donaciones y legados otorgados por terceros
- 4.Resumen contable de las subvenciones para las Pymes
- 5.Resumen contable de las subvenciones para grandes empresas
- 6.Subvención reintegrable

7.Subvención no monetaria

### **UNIDAD DIDÁCTICA 17. ARRENDAMIENTO FINANCIERO Y OPERATIVO**

- 1.El Arrendamiento
- 2.Arrendamiento Financiero (Leasing)
- 3.Arrendamiento Operativo
- 4.El Renting
- 5.Lease back

### **UNIDAD DIDÁCTICA 18. IMPUESTO SOBRE BENEFICIOS**

- 1.Diferencias entre el Resultado Contable y el Resultado Fiscal
- 2.Impuesto Corriente: Activos y Pasivos por Impuesto Corriente
- 1.- Videotutorial: libertad de amortización y amortización acelerada
- 3.Impuesto Diferido: Activos y Pasivos por Impuesto Diferido
	- 1.- Diferencias temporarias
	- 2.- Activos por diferencias temporarias deducibles
	- 3.- Pasivos por diferencias temporarias imponibles
- 4.Compensación de Bases Imponibles Negativas
	- 1.- Estimamos que podemos contabilizar el crédito
	- 2.- En caso de no contabilizar el crédito a nuestro favor en el año 1
	- 3.- Videotutorial: Compensación de Bases Imponibles Negativas
- 5.Variaciones en el tipo impositivo
- 6.Contabilización del Impuesto de Sociedades en empresas de reducida dimensión

7.Contabilización del Impuesto de Sociedades en Microempresas

# **UNIDAD DIDÁCTICA 19. CUENTAS ANUALES**

- 1.Las cuentas anuales: Introducción
- 2.Balance: activo, pasivo y patrimonio neto
	- 1.- Activo
	- 2.- Pasivo y Patrimonio Neto
- 3.Cuenta de Pérdidas y Ganancias
- 4.Estado de cambios en el Patrimonio Neto
	- 1.- Estado de ingresos y gastos reconocidos
	- 2.- Estado total de cambios en el patrimonio neto
- 5.Estado de flujos de efectivo
	- 1.- Clasificación de las partidas de Cash Flow
- 6.Memoria

### **UNIDAD DIDÁCTICA 20. PATRIMONIO NETO**

- 1.Introducción. Elementos del Patrimonio Neto
- 2.Fondos Propios
	- 1.- Capital
	- 2.- Aspectos contables de la constitución de sociedades
	- 3.- Video tutorial: apuntes contables de la constitución
	- 4.- Reservas
	- 5.- Video tutorial: dotación de la reserva legal
	- 6.- Tratamiento contable de las reservas de nivelación y capitalización
	- 7.- Resultados pendientes de aplicación
- 3.Resumen de la distribución del resultado
	- 1.- Si ha habido beneficio
	- 2.- Si ha habido pérdida

### **UNIDAD DIDÁCTICA 21. EL IMPUESTO SOBRE EL VALOR AÑADIDO**

- 1.Introducción: El IVA en las operaciones contables
- 2.Regulación legal y concepto
- 3.Neutralidad impositiva. IVA soportado e IVA repercutido
- 4.Cálculo del impuesto y base imponible
- 5.Tipo de gravamen
- 6.Registro contable del IVA
	- 1.- IVA soportado en operaciones interiores
	- 2.- IVA repercutido
- 7.Liquidación del IVA
	- 1.- IVA a ingresar
	- 2.- IVA a compensar o devolver
- 8.IVA soportado no deducible

#### 9.Regla de la prorrata

- 1.- Prorrata general
- 2.- Videotutorial: Caso práctico prorrata
- 3.- Prorrata especial
- 4.- Prorrata en los bienes de inversión
- 5.- Videotutorial: Caso practico de Prorrata en los bienes de inversión
- 6.- Regularización o ajuste de las deducciones
- 7.- Venta de los bienes de inversión durante el periodo de regularización

# **UNIDAD DIDÁCTICA 22. PROVISIONES**

- 1.Provisiones: Introducción
- 2.Reconocimiento
- 3.Valoración
	- 1.- Videotutorial: Tratamiento contable de las provisiones
- 4.Tipos de provisiones

# **MÓDULO 2. CONTABILIDAD FINANCIERA II. ESPECIALIZACIÓN CONTABLE**

# **UNIDAD DIDÁCTICA 1. Marco Conceptual del Plan General Contable**

- 1.Introducción al Marco conceptual de la Contabilidad
- 2.Coste histórico o coste
- 3.Valor Razonable
- 4.Valor Neto realizable
- 5.Valor Actual
- 6.Valor en uso
- 7.Coste de Venta
- 8.Coste amortizado.
- 9.Coste de transacción atribuible a un activo o pasivo financiero.
- 10.Valor contable o en libros
- 11.Valor residual

# **UNIDAD DIDÁCTICA 2. Fondos Propios**

- 1.Composición del Patrimonio Neto
- 2.Constitución de Sociedades
	- 1.- Aspectos contables de la constitución de Sociedades
	- 2.- Contabilidad de los derechos de suscripción preferentes
	- 3.- El dividendo a cuenta
	- 4.- Problemática contable de los gastos de constitución y de primer establecimiento
- 3.Distribución de beneficios
	- 1.- Tratamiento contable de la cuenta 129 si hay beneficio
	- 2.- Tratamiento contable de la cuenta 129 si hay pérdida
	- 3.- Prioridad de compensación de pérdidas
	- 4.- Distribución no dineraria de beneficios
	- 5.- Video tutorial distribución beneficios
- 4.Subvenciones
	- 1.- Requisitos para considerar una subvención reintegrable
	- 2.- Tratamiento contable y fiscal de las subvenciones
	- 3.- Contabilidad de curso bonificado
	- 4.- Devolución de subvenciones
- 5.Liquidación de sociedades
- 6.Provisiones
	- 1.- Diferencia entre corrección valorativa, provisión y contingencia
	- 2.- Reconocimiento

- 3.- Valoración
- 7.Tratamiento contable de las nuevas reservas de capitalización y nivelación
	- 1.- Reserva de capitalización
	- 2.- Reserva de nivelación
	- 3.- Video tutorial. Reservas de capitalización y nivelación
- 8.Actualización de balances
	- 1.- Bienes objetos de actualización
	- 2.- Aspectos contables
	- 3.- Coste de la revalorización
	- 4.- Ventajas e inconvenientes de la actualización
- 9.Acciones propias
	- 1.- Adquisición originaria
	- 2.- Adquisición derivativa
- 10.Aportaciones de socios. Cuenta (118)

# **UNIDAD DIDÁCTICA 3. Almacén**

- 1.Introducción al tema de existencias
- 2.Precio de adquisición: coste de producción
- 3.Problemática de los rappels
	- 1.- Rappel por compra cobrado por anticipado
	- 2.- Rappel por compra firmado al cierre del ejercicio
- 4.Devolución de ventas
- 5.Existencias por prestación de servicios
- 6.Confusión entre mobiliario y existencias
- 7.Métodos de asignación de valor
	- 1.- Video Tutorial. Valoración ficha almacén

## **UNIDAD DIDÁCTICA 4. Inmovilizado Material**

1.Valoración inicial

- 1.- Precio de adquisición y coste de producción
- 2.- Anticipos en el inmovilizado material.
- 3.- Condiciones y activación de los Gastos financieros
- 4.- Costes de desmantelamiento.
- 5.- Aportaciones no dinerarias
- 6.- Video tutorial. Imputación de gastos financieros
- 2.Amortización
	- 1.- Bienes de escaso valor
	- 2.- Bienes usados
	- 3.- Amortización de los Terrenos
	- 4.- Amortización superior al coeficiente mínimo
	- 5.- Libertad de amortización y Amortización acelerada
	- 6.- Video tutorial. Amortización Fiscal y Contable
	- 7.- Cambios de criterios contables errores y cambios en estimaciones contables
	- 8.- Cálculo de la cuota de amortización de un elemento complejo
	- 9.- Grandes reparaciones
- 3.Correcciones valorativas
	- 1.- Correcciones valorativas del inmovilizado: criterio contable y fiscal
	- 2.- Influencia del deterioro en la amortización.
- 4.Permutas de inmovilizado
	- 1.- Tipos de permuta
	- 2.- Apuntes contables
	- 3.- El IVA en las permutas

5.Venta del inmovilizado recibiendo como pago parcial otro inmovilizado

# **UNIDAD DIDÁCTICA 5. Inmovilizado Intangible**

1.El Inmovilizado Intangible tras la reforma fiscal y contable

2.Fondo de comercios

- 1.- Nueva contabilidad del Fondo de Comercio
- 2.- Ejemplo práctico del Fondo de Comercio
- 3.Dudas en los gastos de Investigación y desarrollo
	- 1.- Video tutorial. Gastos I + D
- 4.Aplicaciones informáticas

5.Activos Revertibles

# **UNIDAD DIDÁCTICA 6. Activos no Corrientes Mantenidos para la Venta**

- 1.Activos no corrientes mantenidos para la venta
- 2.Grupos enajenables de elementos mantenidos para la venta
- 3.Video tutorial. Norma 7 de Registro y Valoración

# **UNIDAD DIDÁCTICA 7. El Arrendamiento**

- 1.Distinción entre arrendamiento operativo y financiero
- 2.Arrendamiento financiero frente a compraventa a plazos
- 3.Arrendamiento financiero y renting
	- 1.- Vídeo tutorial. Tratamiento contable del Renting
- 4.Contabilidad desde el punto de vista del arrendador
- 5.El arrendamiento financiero en las microempresas
- 6.El Lease back
- 7.Cambio de leasing de Microempresa a Pyme
- 8.El IVA no deducible en el Arrendamiento Financiero
- 9.Fianzas en los contratos de arrendamiento

10.Inversiones en bienes arrendados

# **UNIDAD DIDÁCTICA 8. Acreedores y Deudores por Operaciones de Tráfico**

1.El Factoring

- 1.- Conceptos básicos del factoring
- 2.- Contabilidad del factoring con recurso
- 3.- Contabilidad del factoring sin recurso
- 2.El Confirming
	- 1.- Concepto
	- 2.- Ventajas del confirming
	- 3.- Contabilidad del confirming
	- 4.- El confirming desde el punto de vista del proveedor
- 3.La Franquicia
	- 1.- Aspectos contables para el franquiciado
	- 2.- Aspectos contables para el franquciador
- 4.Facturas con intereses a corto plazo
- 5.Intereses en las facturas a largo plazo
	- 1.- Video tutorial Interés contractual y no contractual
- 6.Provisión de fondos y suplidos
	- 1.- Provisión de fondos
	- 2.- Suplidos
	- 3.- Otra opción contable

# **UNIDAD DIDÁCTICA 9. Cuentas Financieras**

1.Tratamiento de la cuenta 551

- 1.- Saldo acreedor de la cuenta 551
- 2.- Saldo deudor de la cuenta 551
- 2.Aspectos contables del Arqueo de Caja
- 3.Contabilidad de los descubiertos

# **UNIDAD DIDÁCTICA 10. Activos Financieros**

1.Introducción a los Activos Financieros

2.Activos financieros a valor razonable con cambios en la cuenta de pérdidas y ganancias

1.- Videotutorial: Activos financieros a valor razonable con cambios en la cuenta de pérdidas y ganancias

- 3.Activos a coste amortizado
- 4.Activos financieros a valor razonable con cambios en el patrimonio neto
- 5.Activos financieros a coste
- 6.Reclasificación de los activos financieros
- 7.Intereses y dividendo recibidos de los activos financieros

8.Baja de los estados financieros

# **UNIDAD DIDÁCTICA 11. Pasivos Financieros**

- 1.Introducción a los Pasivos financieros
- 2.Partidas a pagar. Intereses contractuales y no contractuales
- 3.El problema de los gastos de formalización de deudas
	- 1.- Contabilidad para la gran empresa
	- 2.- Contabilidad para la pyme
	- 3.- Gran empresa acudiendo al principio de importancia relativa
	- 4.- Videotutorial: Deudas con Entidades de crédito: Plazos y gastos de formalización
- 4.Préstamo a interés variable
- 5.Préstamo con carencia de principal
- 6.Préstamo subvencionado
- 7.Préstamo participativo
	- 1.- Funcionamiento del préstamo participativo
	- 2.- Implicaciones mercantiles
	- 3.- Implicaciones fiscales
	- 4.- Implicaciones contables
- 8.Póliza de crédito y descubierto
- 1.- Aspectos contables de la póliza de crédito
- 9.Emisión de deuda privada
- 10.Obligaciones convertibles en acciones
	- 1.- Aspectos legales (Ley de Sociedades de Capital)
	- 2.- Aspectos contables

#### 11.Videotutorial: Préstamos a pagar

#### **UNIDAD DIDÁCTICA 12. El Impuesto sobre el Valor Añadido (IVA)**

#### 1.Puntos a desarrollar en el IVA

- 2.Criterio de Caja
- 3.El autoconsumo
- 4.Negocios en comisión
- 5.Modificación de la Base imponible
- 6.IVA no deducible
	- 1.- IVA no deducible en activos no corrientes
- 7.Videotutorial: Liquidación del IVA
	- 1.- IVA no deducible en activos corrientes
	- 2.- IVA no deducible en los servicios
- 8.Regla de la prorrata
- 9.El IVA en los bienes de inversión
- 10.Operaciones internacionales
	- 1.- El IVA en las importaciones
	- 2.- El IVA en las exportaciones
	- 3.- El IVA en las operaciones intracomunitarias

## **UNIDAD DIDÁCTICA 13. El Impuesto Sobre Sociedades**

1.Diferencia entre el resultado contable y fiscal

1.- Videotutorial: Esquema de liquidación del impuesto

- 2.Tratamiento contable de las diferencias permanentes
- 3.Tratamiento contable de las diferencias temporarias
- 1.- Videotutorial: Impuesto diferido
- 4.Crédito por bases imponible negativas
	- 1.- Requisitos para contabilizar el crédito
	- 2.- Compensación de bases negativas sin tener contabilizado el crédito
- 5.Ajuste contable por la modificación del tipo impositivo
- 6.Tipo impositivo a aplicar en los activos y pasivos por impuesto diferido
- 1.- Video tutorial. Caso práctico de variación anunciada del tipo impositivo.
- 7.Gastos no deducibles
- 8.Correcciones valorativas deducibles
	- 1.- Correcciones valorativas por deterioro
	- 2.- Provisiones

 3.- ¿Qué correcciones valorativas son deducibles fiscalmente tras la entrada de la nueva ley del Impuesto de Sociedades?

9.Videotutorial: Pagos fraccionados del Impuesto sobre Sociedades

10.Videotutorial: Ejercicio resuelto: Impuesto sobre Sociedades

# **UNIDAD DIDÁCTICA 14. Moneda Extranjera**

1.Transacciones en moneda extranjera. Partidas monetarias y no monetarias

- 2.Valoración inicial
- 3.Valoración posterior
	- 1.- Valoración posterior de partidas Monetarias
	- 2.- Valoración posterior de partidas no monetarias
- 4.Conversión de las cuentas anuales a la moneda de presentación
- 5.Videotutorial: Moneda extranjera

# **UNIDAD DIDÁCTICA 15. Combinaciones de Negocios**

- 1.Ámbitos de aplicación de los negocios conjuntos
- 2.Diferencia entre la combinación de negocios y la transmisión de activos y asunción de pasivos
- 3.Clases de combinaciones de negocios
- 4.El método de adquisición

# **UNIDAD DIDÁCTICA 16. Negocios Conjuntos**

- 1.Ámbito de aplicación de los negocios conjuntos
- 2.Categorías de negocios conjuntos

# **UNIDAD DIDÁCTICA 17. Hechos posteriores al cierre**

1.Hechos posteriores al cierre que pongan de manifiesto condiciones que ya existían al cierre

2.Hechos posteriores al cierre que pongan de manifiesto condiciones que no existían al cierre

# **UNIDAD DIDÁCTICA 18. Guía para el Cierre Contable**

 1.Introducción: Operaciones contables que debemos llevar a cabo con motivo de fin de ejercicio 2.Tesorería y moneda extranjera

- 
- 1.- Operaciones de tesorería
- 2.- Operaciones de Tesorería
- 3.Existencias
	- 1.- Ajustes de existencias
	- 2.- Rappels
	- 3.- Correcciones valorativas
- 4.Inmovilizado
	- 1.- Inmovilizado en curso
	- 2.- Inmovilizado material
	- 3.- Inversiones inmobiliarias
	- 4.- Inmovilizado intangible
- 5.Periodificación

- 6.Subvenciones
- 7.Inversiones financieras
- 8.Arrendamiento financiero
- 9.Provisiones

10.Videotutorial: Guía del Cierre Contable

# **UNIDAD DIDÁCTICA 19. Criterios Específicos para Microempresas**

- 1.Ámbito de aplicación
- 2.El Arrendamiento financiero en las microempresas
- 3.Cambio de leasing de microempresas a pyme
- 4.Contabilidad del impuesto sobre beneficios en las microempresas
- 5.Video Tutorial. Caso práctico resumen

# **MÓDULO 3. ELABORACIÓN Y ANÁLISIS DE ESTADOS FINANCIEROS**

# **UNIDAD DIDÁCTICA 1. PRIMERA APROXIMACIÓN A LOS ESTADOS FINANCIEROS**

- 1.Introducción a los Estados Financieros
	- 1.- .Modelos de cuentas anuales
	- 2.- Video tutorial diferentes tipos de cuentas anuales
	- 3.- Las cuentas anuales y la imagen fiel
	- 4.- Video tutorial Determinación de la C.A.N
	- 5.- Video tutorial Determinación del número medio de trabajadores
- 2.El balance de situación
	- 1.- Definiciones en el Marco Conceptual
	- 2.- El Balance en el PGC

# 3.La cuenta de Pérdidas y Ganancias

- 1.- Definiciones en el Marco Conceptual
- 2.- Conceptos de compra, gastos e inversión
- 3.- La cuentas de pérdidas y ganancias en el PGC
- 4.El Estado de Cambios en el Patrimonio Neto
	- 1.- El Estado de ingresos y gastos reconocidos
	- 2.- El Estado total de cambios en el Patrimonio Neto
- 5.El Estado de Flujos de Efectivo
	- 1.- Marco Conceptual
	- 2.- Clasificación de sus partidas
- 6.La memoria
- 7.Ejercicio resuelto. Aplicación del PGC Pymes a una Sociedad
- 8.Ejercicio resuelto. Continuar aplicando el PGC Pymes en una Sociedad
- 9.Ejercicio resuelto. Elaborar el balance Adaptado al PGC

# **UNIDAD DIDÁCTICA 2. ELABORACIÓN Y ANÁLISIS DEL BALANCE**

- 1.Introducción a la Elaboración y Análisis del Balance
- 2.Estructura del Balance
- 3.Fondo de maniobra
	- 1.- El Fondo de Maniobra
	- 2.- El Capital corriente
	- 3.- Video tutorial el Fondo de Maniobra
- 4.El equilibrio patrimonial
	- 1.- Máxima estabilidad
	- 2.- Equilibrio del Balance
	- 3.- Desequilibrio
	- 4.- Quiebra
- 5.Análisis Horizontal y Vertical
	- 1.- Técnica de los porcentajes
	- 2.- Análisis vertical

3.- Análisis horizontal

6.Ratios del Balance

7.Ejercicio resuelto. Equilibrio patrimonial

8.Ejercicio resuelto. Analisis Vertical y Horizontal

9.Ejercicio resuelto. Cálculo Capital, Balance y Fondo de Maniobra

10.Ejercicio resuelto. Cálculo del Fondo de Maniobra y del Capital Corriente

# **UNIDAD DIDÁCTICA 3. INTRODUCCIÓN A LA INTERPRETACIÓN Y ANÁLISIS DE LA CUENTA DE EXPLOTACIÓN**

1.Introducción a la Elaboración y Análisis de la Cuenta de Pérdidas y Ganancias

2.La Cuenta de Pérdidas y Ganancias en el PGC

3.Contabilidad Analítica

- 1.- Concepto de Coste y Gasto
- 2.- Los costes en los distintos tipos de empresas
- 3.- Costes directos e indirectos
- 4.- Costes fijos y variables

4.Organización Funcional de la Cuenta de Pérdidas y Ganancias

- 5.El Punto Muerto
	- 1.- Concepto de punto muerto
	- 2.- Cálculo del punto muerto
	- 3.- Video tutorial Práctica del punto muerto

# 6.Apalancamiento operativo

- 1.- Concepto de apalancamento operativo
- 2.- Grados de apalancamiento
- 3.- Desarrollo de las expresión grado de apalancamiento

7.Porcentajes Horizontales y Verticales; Ratios

- 1.- Los porcentajes verticales
- 2.- Los porcentajes Horizontales

3.- Ratios

- 8.Análisis de la Cuenta de Pérdidas y Ganancias
- 9.Ejercicio resuelto. Balance de Situación y Cuenta de Pérdidas y Ganancias
- 10.Ejercicio resuelto. Umbral de rentabilidad y estimaciones
- 11.Ejercicio resutelo. EBIDA
- 12.Ejercicio resuelto. Ordenación funcional de la cuenta de Pérdidas y ganancias

13.Ejercicio resuelto. Apalancamiento operativo

# **UNIDAD DIDÁCTICA 4. EL ESTADO DE CAMBIOS EN EL PATRIMONIO NETO**

- 1.Introducción al Estado de cambios en el Patrimonio Neto
- 2.Ingresos y gastos imputados directamente al Patrimonio Neto
- 3.El Patrimonio Neto en el PGC
- 4.El Estado de Cambio en el Patrimonio Neto. Estado de gastos e ingresos reconocidos
- 5.Ejemplos de Ingresos y gastos imputados al patrimonio neto
	- 1.- Impuesto sobre beneficios
	- 2.- Subvenciones, donaciones y legados
	- 3.- Video tutorial Subvenciones
	- 4.- Operaciones de cobertura

6.El Estado de Cambio en el Patrimonio Neto. Estado total de cambios en el Patrimonio Neto

- 1.- Cambios de criterio contable
- 2.- Errores
- 3.- Cambio de estimaciones contables
- 4.- Hechos posteriores al cierre
- 5.- Video tutorial. Cambio de criterio contable y errores

7.Reformulación de las cuentas anuales

8.Análisis del El Estado de Cambio en el Patrimonio Neto

1.- Porcentajes verticales y Horizontales para el análisis

9.Ejercicio resuelto. Estado de Gastos e Ingresos Reconocidos

10.Ejercicio resuelto. Estado total de cambios en el patrimonio neto

## **UNIDAD DIDÁCTICA 5. EL ESTADO DE FLUJOS DE EFECTIVO**

- 1.Introducción al Estado de Flujos de Efectivo
	- 1.- Norma 9ª de la tercera parte del PGC
	- 2.- El EFE como complemento de la cuenta de pérdidas y ganancias

2.Estructura del Estado de Flujos de Efectivo en el PGC

- 1.- Tipos de flujos de efectivo
- 2.- Presentación del EFE en el PGC (método directo y método indirecto)
- 3.- Video tutorial método directo y método indirecto
- 3.Flujos de Efectivo en las Actividades de Explotación (FEAE)
- 4.Flujos de Efectivo en las Actividades de Inversión (FEAI)
- 5.Flujos de Efectivo en las Actividades de Financiación (FEAF)
- 6.Efecto de las Variaciones de los Tipos de Cambio
- 7.Ejemplo de elaboración de Estado de Flujos de Efectivo

# **UNIDAD DIDÁCTICA 6. LIQUIDEZ, SOLVENCIA, ENDEUDAMIENTO Y RENTABILIDAD**

- 1.Aproximación a los conceptos de Liquidez, solvencia, endeudamiento y rentabilidad
- 2.Capital corriente como índice del equilibrio financiero
	- 1.- Evaluación de las necesidades de capital corriente
	- 2.- Cálculo del capital corriente mínimo o ideal
- 3.Liquidez a corto plazo
- 4.Solvencia
- 5.Endeudamiento
	- 1.- Generalidades
	- 2.- Índice de endeudamiento a largo plazo
	- 3.- Índice de endeudamiento a corto plazo
	- 4.- Índice total de endeudamiento
	- 5.- Significado de los índices de endeudamiento y el índice de autonomía empresarial
- 6.Rentabilidad
	- 1.- Rentabilidad
	- 2.- Diferencia entre la situación económica y la situación financiera de una empresa
	- 3.- Clases de rentabilidad

4.- Rentabilidad de las fuentes de financiación propias. Rentabilidad financiera y rentabilidad económica. El efect apalancamiento

- 5.- Ecuación fundamental de la rentabilidad
- 7.6.6.Rentabilidad de los capitales propios y estructura financiera de la empresa
	- 1.- Rentabilidad efectiva para el accionista
- 8.Ejercicio resuelto aplicación de ratios

# **UNIDAD DIDÁCTICA 7. LA MEMORIA Y EL ESTADO DE INFORMACIÓN NO FINANCIERA**

- 1.La memoria
	- 1.- Definición de memoria
	- 2.- Información a incluir en la memoria
	- 3.- Contenido de la memoria
- 2.El estado de información no financiera
	- 1.- Definición y regulación del nuevo estado
	- 2.- Ámbito de aplicación
	- 3.- Análisis del contenido del EINF
	- 4.- Cuadro resumen de información
	- 5.- Realización, aprobación y verificación

# **MÓDULO 4. CONTAPLUS**

# **UNIDAD DIDÁCTICA 1. CONFIGURACIÓN DE CONTAPLUS**

- 1.Configuración de Contaplus: Introducción
- 2.Área de Trabajo
- 3.Perfiles de usuarios y periféricos
- 4.Correo electrónico

# **UNIDAD DIDÁCTICA 2. EMPRESA Y CIERRE**

- 1.Empresa
- 2.Fecha de Trabajo
- 3.Gestión de Empresas
- 4.Añadir Empresas
- 5.Configuración Datos generales: configuración básica y sincronización
- 6.Calendario de presentaciones: IVA, IRPF, Legalización libros y cuentas anuales
- 7.Cierre de ejercicio
- 8.Invertir cierre
- 9.Video tutorial: Creación de Empresas
- 10.Video Tutorial: Operaciones de cierre

### **UNIDAD DIDÁCTICA 3. PLAN GENERAL CONTABLE Y CONFIGURACIÓN**

- 1.Plan de Cuentas: Introducción
- 2.Estructura del Plan General de Contabilidad (PGC)
- 3.Subcuentas
- 4.Apartado de subcuentas
- 5.Tipos de IVA
- 6.Cuentas Especiales
- 7.Niveles de Desglose
- 8.Conceptos Tipo
- 9.Vencimientos Tipo
- 10.Divisas
- 11.Formas de pago
- 12.Salir
- 13.Video tutorial: Subcuentas y Conceptos

### **UNIDAD DIDÁCTICA 4. ASIENTOS**

- 1.Asientos
- 2.Gestión de asientos: asientos predefinidos y asientos periódicos
- 3.Regularización: Prorrata, IVA e IRPF
- 4.E-factura
- 5.Utilidades
- 6.Punteo y conciliación
- 7.Caja auxiliar: Anotar movimientos en caja
- 8.Video Tutorial: Asientos Contables
- 9.Video Tutorial: Asientos Predefinidos

### **UNIDAD DIDÁCTICA 5. VENCIMIENTOS**

- 1.Vencimientos: cobros y pagos
- 2.Banca electrónica: Movimientos y ficheros bancarios
- 3.Contabilizar movimientos
- 4.Conceptos propios
- 5.Configurar contabilización
- 6.Generar ficheros bancarios
- 7.Cheques: Gestionar, emitir, generar y configurar
- 8.Sage Pay. Contabilizar cobros
- 9.Video tutorial: Vencimientos

### **UNIDAD DIDÁCTICA 6. CUENTAS ANUALES**

- 1.Legalización de libros
- + Información Gratis

2.Depósito de cuentas: Generar cuentas, mantenimiento de datos y autocartera

3.Memoria

4.ECPN Estado de cambios en el patrimonio neto

5.EFE Estado de flujos de efectivo

6.Configurar informes: PyG, ECPN y Modelos de memoria

### **UNIDAD DIDÁCTICA 7. INMOVILIZADOS Y ANALÍTICA**

1.Gestión inmovilizado

2.Amortizaciones

3.Grupos

4.Cuentas

5.Ubicaciones

6.Tipos

7.Causas de baja

8.Departamentos

9.Proyectos

10.Actividades

11.Geográficos

12.Video tutorial: Amortizaciones

#### **UNIDAD DIDÁCTICA 8. PRESUPUESTOS E INFORMES**

1.Plan presupuestario

2.Actualizar plan presupuestario

3.Presupuestos anuales

4.Diario

5.Mayor

6.Sumas y saldos

7.Balance de situación

8.Cuenta de pérdidas y ganancias consolidadas

9.Sumas y saldos consolidados

### **UNIDAD DIDÁCTICA 9. MODELOS OFICIALES**

1.Configurar cartas

2.Configurar datos de los modelos

3.Modelo 303

4.Modelo 420 (IGIC)

5.Modelo 340

6.Modelo 347

7.Modelo 415

8.Modelo 349

9.Modelo 390

10.Modelo 115

11.Modelo 130

12.XML datos contables

### **UNIDAD DIDÁCTICA 10. INFORMES FISCALES**

1.Informes fiscales

2.Facturas recibidas

3.Facturas expedidas

4.Provisiones y suplidos

5.Ingresos y gastos

6.Retenciones soportadas

7.Retenciones realizadas

8.Listado Criterio de caja IVA soportado

9.Listado Criterio de caja IVA repercutido

#### **UNIDAD DIDÁCTICA 11. ANÁLISISDE BALANCES**

1.Análisis de balances

2.Sumas y saldo analítico

3.Mayor analítico

4.Sumas y saldos segmentos

5.Mayor segmentos

6.Libro de inventario

7.Generar informes

# **UNIDAD DIDÁCTICA 12. GRÁFICO, HOJA DE CÁLCULO Y CENTRO DE INFORMACIÓN**

1.Gráficos: Parámetros y Datos

2.Ajustes de los gráficos: conceptos y opciones

3.Hoja de cálculo

4.Centro de información

## **UNIDAD DIDÁCTICA 13. CONEXIONES**

1.Exportar e importar ficheros

2.Panel Sage Contaplus

3.Sage Pay

4.Recupera tu IVA

5.Si on-line

# **UNIDAD DIDÁCTICA 14. UTILIDADES**

1.Utilidades

2.Organización de Ficheros

3.Refrescar datos

4.Copias de seguridad: Aviso, Realización y Recuperación

5.Programa de mejora

6.Restaurar valores originales

7.Avisos: añadir, eliminar y localizar

8.Agenda